## **TÍTULO**

Nome completo do autor, Vínculo, Instituição, URL Lattes (EX: Luana Guimarães, Graduando de Enfermagem, FMB, Lattes: https//:xxxxxxx)

#### **RESUMO**

XXXXXXXXXXXXXXXXXXXXXXXXXXXXXXXXXXXXXXXXXXXXXXXXXXXX XXXXXXXXXXXXXXXXXXXXXXXXXXXXXXXXXXXXXXXXXXXXXXXXXXXX XXXXXXXXXXXXXXXXXXXXXXXXXXXXXXXXXXXXXXXXXXXXXXXXXXXX XXXXXXXXXXXXXXXXXXXXXXXXXXXXXXXXXXXXXXXXXXXXXXXXXXXX XXXXXXXXXXXXXXXXXXXXXXXXXXXXXXXXXXXXXXXXXXXXXXXXXXXX XXXXXXXXXXXXXXXXXXXXXXXXXXXXXXXXXXXXXXXXXXXXXXXXXXXX XXXXXXXXXXXXXXXXXXXXXXXXXXXXXXXXXXXXXXXXXXXXXXXXXXXX XXXXXXXXXXXXXXXXXXXXXXXXXXXX

**PALAVRAS-CHAVE:** Até 5

# **INTRODUÇÃO**

XXXXXXXXXXXXXXXXXXXXXXXXXXXXXXXXXXXXXXXXXXXXXXXX XXXXXXXXXXXXXXXXXXXXXXXXXXXXXXXXXXXXXXXXXXXXXXXXXXXX XXXXXXXXXXXXXXXXXXXXXXXXXXXXXXXXXXXXXXXXXXXXXXXXXXXX XXXXXXXXXXXXXXXXXXXXXXXXXXXXXXXXXXXXXXXXXXXXXXXXXXXX XXXXXXXXXXXXXXXXXXXXXXXXXXXXXXXXXXXX

### **SESSÕES DO ARTIGO**

### **(EX: Referencial teórico, Metodologia, Discussão, Resultados e afins)**

XXXXXXXXXXXXXXXXXXXXXXXXXXXXXXXXXXXXXXXXXXXXXXXX XXXXXXXXXXXXXXXXXXXXXXXXXXXXXXXXXXXXXXXXXXXXXXXXXXXX XXXXXXXXXXXXXXXXXXXXXXXXXXXXXXXXXXXXXXXXXXXXXXXXXXXX XXXXXXXXXXXXXXXXXXXXXXXXXXXXXXXXXXXXXXXXXXXXXXXXXXXX XXXXXXXXXXXXXXXXXXXXXXXXXXXXXXXXXXXXXXXXXXXXXXXXXXXX XXXXXXXXXXXXXXXXXXXXXXXXXXXXXXXXXXXXXXXXXXXXXXXXXXXX XXXXXXXXXXXXXXXXXXXXXXXXXXXXXX

# **CONSIDERAÇÕES FINAIS**

XXXXXXXXXXXXXXXXXXXXXXXXXXXXXXXXXXXXXXXXXXXXXXXX XXXXXXXXXXXXXXXXXXXXXXXXXXXXXXXXXXXXXXXXXXXXXXXXXXXX XXXXXXXXXXXXXXXXXXXXXXXXXXXXXXXXXXXXXXXXXXXXXXXXXXXX XXXXXXXXXXXXXXXXXXXXXXXXXXXXXXXXXXXXXXXXXXXXXXXXXXXX XXXXXXXXXXXXXXXXXXXXXXXXXXXXXXXXXXXXXXXXXXXXXXXXXXXX XXXXXXXXXXXXXXXXXXXXXXXXXXXXXXXXXXXXXXXXXXXXXXXXXXXX XXXXXXXXXXXXXXXXXXXXXXXXXXXXXX

# **REFERÊNCIAS**

XXXXXXXXXXXXXXXXXXXXXXXXXXXXXXXXXXXXXXXXXXXXXXXXXXXX XXXXXXXXXXXXXXXXXXXXXXXXXXXXXXXXXXXXXXXXXXXXXXXXXXXX XXXXXXXXXXXXXXXXXXXXXXXXXXXXXXXXXXXXXXXXXXXXXXXXXXXX XXXXXXXXXXXXXXXXXXXXXXXXXXXXXXXXXXXXXXXXXXXXXXXXXXXX XXXXXXXXXXXXXXXXXXXXXXXXXXXXXXXX

**Tabelas:** centralizada; Título e Fonte tamanho 10, centralizados. Ex:

#### **Tabela 1:** título da tabela

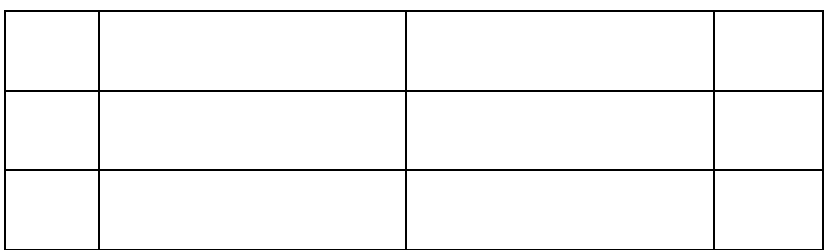

**Fonte:** xxxxxxxxxxxxxxxx

**Gráficos, Imagens e figuras:** Centralizadas; Título e Fonte tamanho 10, centralizados. Ex:

**Figura 1:** título da figura/ imagem

Fonte: xxxxxxxxxxxxxx

# **Citação Direta:**

Tamanho: 10, Recuo: 4cm, Espaçamento simples. Ex:

XXXXXXXXXXXXXXXXXXXXXXXXXXXXXXXXXXXXXXXXXXXXXXX XXXXXXXXXXXXXXXXXXXXXXXXXXXXXXXXXXXXXXXXXXXXXXX

XXXXXXXXXXXXXXXXXXXXXXXXXXXXXXXXXXXXXXXXXXXXXXX XXXXXXXXXXXXXXXXXXXXXXXXXXXXXXXXXXXXXXXXXXXXXXX XXXXXXXXXXXXXXXXXXXXXXXXXXXXXXXXXXXXXXXXXXXXXXX XXXXXXXXXXXXXXXXXXXXXXXXXXXXXXXXXXXXXXXXXXXXXXX XXXXXXXXXXXXXXXXXXXXXXXXXXXXXXXXXXXXXXXXXXXXXXX XXXXXXXXXXX (Fonte).

# **DESCRIÇÃO**

### Até **8 autores**

Formato editável do Word (entre 7 e 20 páginas)

Título em caixa alta, centralizado e em negrito;

Nome dos autores à direita, com credenciais (vínculo, instituição a qual pertence), e URL do currículo Lattes

Palavras-chave: Até 5

Resumo de até 600 palavras (total) em um parágrafo com espaçamento simples

Texto do trabalho em fonte Time New Roman, tamanho 12, alinhamento justificado;

Margem sup/esq: 2,5 e inf/dir: 2,5;

Espaçamento entre linhas: 1,5

Citação Indireta: Em conformidade a norma ABNT; **NÃO UTILIZAR RODAPÉ**

Citação Direta: Tamanho: 10, Recuo: 4cm, Espaçamento simples;

Imagens e tabelas **devem conter título e fonte.**

Gráficos, Imagens e figuras: Centralizadas; Título e Fonte tamanho 10, centralizados;

**OBS:** Imagens somente as indispensáveis, a identidades dos envolvidos devem ser

preservadas nas imagens, quando não houver autorização de uso de imagem dos mesmos.

Os trabalhos devem ser enviados para o e-mail: XXXXXXXXXXXXXXXXXXXXXXXXXXXXX

contendo no campo "assunto" o NOME DA CHAMADA PARA O ESTUDO SERÁ SUBMETIDO.